## LIFAP1 – CC mi-parcours – Séquence 1 Contrôle Continu (Durée totale : 1h)

Lundi 24 octobre 2022

Recommandations : Les documents, calculatrice, téléphone portable sont interdits. La qualité de l'écriture et de la présentation seront prises en compte dans la note finale. Vous veillerez à respecter les notations et les règles d'écriture des algorithmes vues en cours et en TD. Un soin tout particulier devra être apporté à l'écriture des entêtes des différents sous-programmes.

Partie A – Langage C/C++

## Suite cyclique à partir d'un certain rang

La suite u est définie par  $u_0=a$  et  $u_{n+1}=f(u_n)$  avec :

- 1. a un entier naturel non nul
- 2. f la fonction qui associe, à un entier naturel, la somme des carrés des chiffres de son écriture en base 10 .

Par exemple en choisissant a=2585, on obtient la suite : 2585, 118, 66, 72, 53, 34, 25, 29, … En effet 2586 donne  $2^2 + 5^2 + 8^2 + 5^2 = 118$  et  $1^2 + 1^2 + 8^2 = 66$ 

Au bout d'un certain nombre d'itérations, la suite commence un cycle, à partir de la valeur 4 :

4 16 37 58 89 145 42 20

1- Ecrire en C/C++ une fonction saisie positive qui renvoie un entier n strictement positif choisi par l'utilisateur. La saisie devra être recommencée tant que la valeur proposée n'est pas strictement positive.

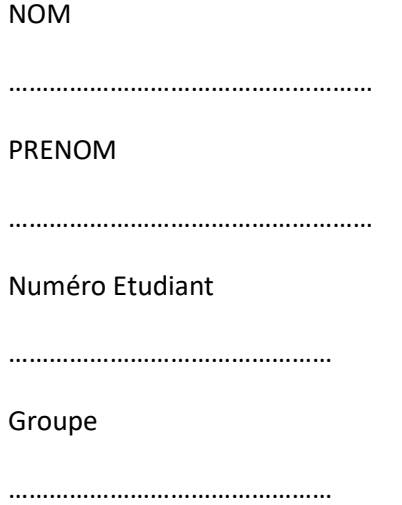

2- Ecrire en C/C++ une fonction somme carres chiffres qui calcule et retourne la somme des carrés des chiffres qui constituent le nombre n passé en paramètre.

Exemple: somme carres chiffres (2585) retourne  $118 (2^2 + 5^2 + 8^2 + 5^2 = 118)$ .

3- Transformez l'entête de la fonction précédente en une procédure qui "retournera" la même valeur.

4- Ecrire en C/C++ un sous-programme devient cyclique qui retourne le nombre d'itérations nécessaires pour que la suite prenne la valeur 4 et remplit un tableau 1D avec toutes les valeurs intermédiaires de la suite ; la valeur n de départ sera passée en paramètre. Exemple avec la valeur de départ 2585. Le tableau rempli est 2585 | 118 | 66 | 72 | 53 | 34 | 25 | 29 | 85 | 89 | 145 | 42 | 20 | 4 | La valeur retournée est 13.

5- Ecrire en C/C++ le programme principal qui permet, en utilisant les sous-programmes précédents,

- a. de saisir un entier strictement positif,
- b. de remplir le tableau avec les différents termes de la suite jusqu'à la valeur 4,
- c. et d'afficher le nombre d'itérations nécessaires à la suite pour qu'elle atteigne à la valeur 4.

## Partie B – Algorithmique

On souhaite écrire un programme permettant d'affiche le motif suivant.

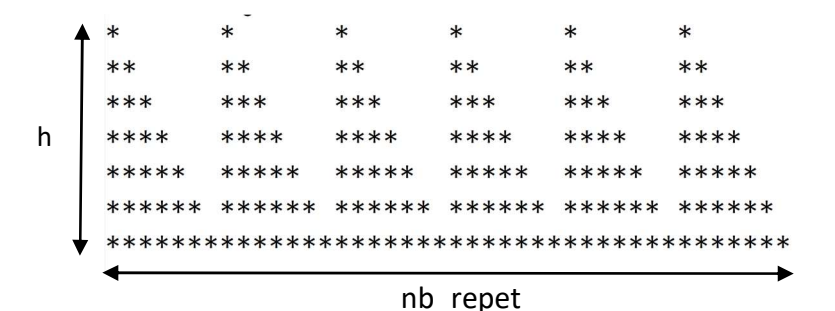

Ecrire l'algorithme d'un sous-programme dessin permettant d'afficher ce motif. La hauteur h et le nombre de répétitions du motif nb repet sont passés en paramètres. Dans l'exemple h = 7 et nb\_repet = 6.